**(9) Реклама / обучение** 

бесплатный курс

# **Яндекс про Директ 2.0**

Программа курса

## **Уровни курса**

### **Базовый уровень**

Знаний базового уровня будет достаточно для быстрого запуска рекламы сайта или мобильного приложения.

## **Продвинутый уровень**

На продвинутом уровне вы получите углублённые знания о запуске, аналитике и масштабировании рекламных кампаний в Директе.

### **Рекламные инструменты**

В данном разделе вы узнаете о том, как устроено рекламное продвижение на Маркете, в Навигаторе, Картах, Яндекс Бизнесе и на ПромоСтраницах.

## **Структура курса**

Каждый уровень состоит из модулей. Модуль — это раздел программы, включающий несколько видео. В модуле рассматривается одна тема или инструмент.

Для каждого модуля есть теги:

#аналитика

#запуск

Теги соответствуют этапам запуска рекламной кампании в интернете.

Изучать модули вы можете последовательно воспользовавшись картой курса или точечно и нелинейно —  $\#$ общая информация  $\left(\#$ подготовка  $\right)$  смотреть интересные вам темы.

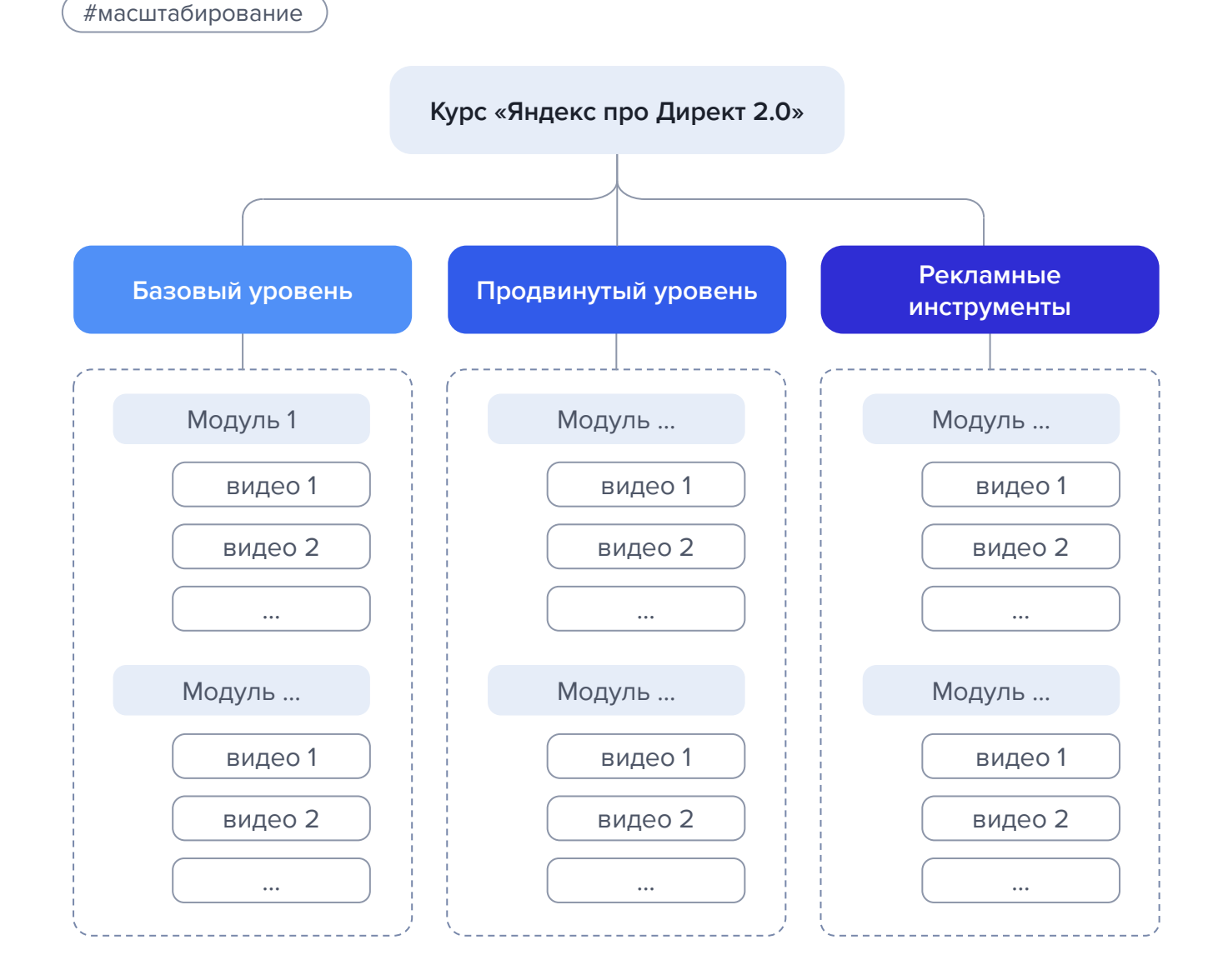

### **Основы диджитал-рекламы**

#общая информация

#### 39 мин.

**1**

### 1. Что такое реклама в диджитале

- 2. Кому подойдет интернет-реклама
- 3. Анализ целевой аудитории
- 4. УТП и анализ конкурентов
- 5. Анализ сайта
- 6. Воронка продаж
- 7. Показатели эффективности
- 8. Юнит-экономика

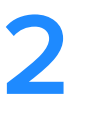

## **Продвижение мобильных приложений в Директе**

41 мин.

#общая информация

- 1. Реклама мобильного приложения в Директе
- 2. Форматы рекламы мобильных приложений
- 3. Как охватить целевую аудиторию
- 4. Стоимость продвижения приложения
- 5. Этапы запуска рекламы мобильных приложений
- 6. Как оценивать эффективность рекламы

## **Продвижение сайтов в Директе: медийная реклама**

35 мин.

**3**

#общая информация

- 1. Как устроено продвижение в Директе
- 2. Медийные форматы в Директе
- 3. Выбор тергетинга и оптимальной стратегии в Директе
- 4. Стоимость продвижения
- 5. Этапы запуска
- 6. Как оценить эффективность

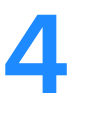

## **Продвижение сайтов в Директе: перфоманс-реклама**

30 мин.

#общая информация

- 1. Как устроено продвижение в Директе
- 2. Форматы объявлений Яндекс Директа
- 3. Способы охвата ЦА в Яндекс Директе
- 4. Сколько стоит реклама в Директе
- 5. Этапы запуска рекламы в Директе
- 6. Как анализировать рекламу в Директе

**5**

## **Подготовка к продвижению мобильных приложений**

14 мин.

#подготовка

- 1. Как подключить AppMetrica для рекламы приложения
- 2. Как передать события из приложения в AppMetrica

## **6**

## **Подготовка к запуску рекламы на сайт**

30 мин.

#подготовка

- 1. Начало работы с Яндекс Метрикой
- 2. Микроразметка сайта
- 3. Настройка целей: простые цели
- 4. Настройка целей. Сложные цели
- 5. Офлайн-конверсии
- 6. Настройка электронной коммерции

## **Навигация по кабинету Директа**

39 мин.

- 1. Структура аккаунта в Директе
- 2. Регистрация в Директе
- 3. Обзор интерфейса в Директе
- 4. Представители

#запуск

#запуск

5. Оплата рекламы

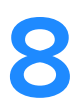

## **Запуск и аналитика мобильных приложений**

- 1. Реклама мобильных приложений
- 2. Отчёты по рекламе мобильных приложений

## **9**

## **Запуск и аналитика медийный кампаний**

16 мин.

### #запуск

- 1. Запуск медийной кампании с баннерами
- 2. Запуск медийной кампании с видео
- 3. Настройка рекламной аналитики для медийной рекламы

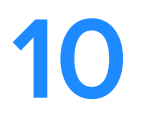

## **Запуск и отчёты перфоманс-кампаний по продвижению сайтов и товаров**

33 мин. (*#*запуск

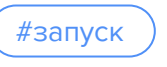

- 1. Настройка Мастера кампаний для продвижения сайтов
- 2. Отчёты Мастера кампаний
- 3. Настройка Товарной кампании для продвижения товаров
- 4. Отчёты Товарных кампаний

## **11**

## **Профессиональные кампании**

53 мин.

### 1. Рекламные блоки и трафареты

- 2. Элементы объявлений
- 3. Таргетинги

#запуск

- 4. Условия показа на уровне рекламных кампаний
- 5. Текстово-графические объявления
- 6. Динамические объявления
- 7. Смарт-баннеры

**12**

33 мин.

### **Ключи и автотаргетинг**

### #запуск

- 1. Поисковые запросы и ключевые фразы
- 2. Автотаргетинг
- 3. Привязки в РСЯ
- 4. Минус-слова и минус-фразы
- 5. Операторы и типы соответствия
- 6. Сбор семантического ядра
- 7. Семантическая карта

## **Рекламные креативы 13**

### #запуск

- 1. Конкурентный анализ и УТП
- 2. Элементы текстово-графических объявлений
- 3. Видеоконструктор
- 4. Использование шаблонов объявлений
- 5. Модерация
- 6. Смарт-центры

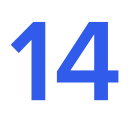

## **Аудитории**

37 мин.

- 1. Обзор аудиторных таргетингов
- 2. Аудитории интересов
- 3. Крипта

#запуск

- 4. Ретаргетинг
- 5. Яндекс Аудитории
- 6. Настройка аудиторий ретаргетинга
- 7. Сценарии поискового и сетевого ретаргетинга
- 8. Look-alike
- 9. Корректировки ставок по аудиториям

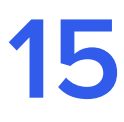

### **Аукционы, ставки и стратегии**

44 мин.

### #запуск

- 1. Аукцион GSP, VCG и Товарной галереи
- 2. Ручное управление ставками
- 3. Автоматическое управление ставками
- 4. Модели оплаты
- 5. Средний дневной бюджет
- 6. Недельный бюджет
- 7. Корректировки ставок

## **Фиды 16**

#запуск

- 1. Типы фидов
- 2. Элементы YML-фида
- 3. Создание фида
- 4. Загрузка фида
- 5. Фильтры
- 6. Генерация объявлений

## **Статистика в Директе**

#аналитика

### 1. Вкладка «Обзор»

- 2. Вкладка «Кампании»
- 3. Мастер отчётов
- 4. Отчёт «Поисковые запросы»
- 5. Отчёт «Места размещения»
- 6. Заказ и выгрузка отчётов в Директе

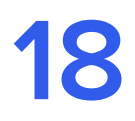

107 мин.

**17**

22 мин.

## **Метрика**

#подготовка

#аналитика

- 1. Обзор интерфейса
- 2. Сводка
- 3. Виды отчётов
- 4. Структура и содержание отчёта
- 5. Сегменты
- 6. Отчёты по источникам
- 7. UTM-метки и отчёт по ним
- 8. Отчёты по аудиториям
- 9. Отчёты по технологиям
- 10. Вебвизор
- 11. Модели атрибуции
- 12. Посетители и клиенты
- 13. Карты

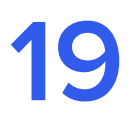

## **Метрика для медийной рекламы**

42 мин.

### 1. Что такое Метрика для медийной рекламы

- 2. Структура Метрики для медийной рекламы
- 3. Создание пикселя в Метрике для медийной рекламы
- 4. Отчёты по медийным кампаниям в Метрике для медийной рекламы
- 5. Анализ медиаплана

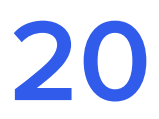

67 мин.

### **Оптимизация кампаний**

#аналитика

#аналитика

- 1. Алгоритмы оптимизации
	- 2. Работа со ставками
	- 3. Корректировки ставок
	- 4. Минусация нерелевантных запросов
	- 5. Отключение неэффективных площадок
	- 6. Расширение таргетингов
	- 7. Тестирование объявлений
	- 8. Оптимизация автотаргетинга

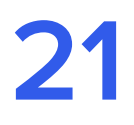

30 мин.

## **Метрика для медийной рекламы**

#масштабирование

- 1. Массовые действия в Директе
- 2. Массовое изменение объявлений и фраз
- 3. Массовое управление ставками
- 4. Работа с рекламными кампаниями с помощью Excel

## **Директ Коммандер**

#масштабирование

- 1. Навигация в Коммандере
- 2. Поиск и редактирование элементов в Коммандере
- 3. Создание рекламных элементов в Коммандере
- 4. Импорт и экспорт в Excel

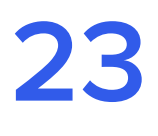

70 мин.

**22**

40 мин.

## **Excel**

#масштабирование

- 1. Интерфейс Excel, навигация и основные функции
- 2. Функции Excel
- 3. Фильтры
- 4. Форматирование ячеек
- 5. Формулы
- 6. Сводные таблицы
- 7. Шаблон кампаний в Директе

### **Принципы продвижения на Маркете**

#общая информация

#### 35 мин.

**24**

#### 1. Устройство продвижения на Маркете

- 2. Форматы объявлений на Маркете
- 3. Способы охвата целевой аудитории
- 4. Стоимость рекламы на Маркете
- 5. Этапы запуска продвижения
- 6. Анализ рекламы на Маркете

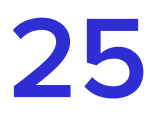

40 мин.

## **Навигация по кабинету Маркета**

#подготовка

- 1. Кабинет продавца на Яндекс Маркете
- 2. Схемы работы с Яндекс Маркетом
- 3. Настройка кабинета продавца на Яндекс Маркете
- 4. Обзор кабинета продавца на Яндекс Маркете
- 5. Проверка кабинета перед началом продаж

**26**

## **Продвижение и анализ результатов на Маркете**

62 мин. (#запуск

- 1. Места размещения селлеров
- 2. Ранжирование предложений
- 3. Управление ценами
- 4. Акции для покупателей
- 5. Программа лояльности
- 6. Способы продвижения производителей
- 7. Медийные кампании
- 8. Отзывы за баллы
- 9. Буст продаж
- 10. Анализ результатов и статистики

#### **27 Принципы продвижения в Яндекс Картах**

29 мин.

#общая информация

- 1. Возможности геоперфоманс-рекламы
- 2. Рекламные форматы в Яндекс Картах
- 3. Способы охвата целевой аудитории
- 4. Стоимость продвижения в Картах

## **Подготовка, размещение и анализ эффективности в Яндекс Картах**

**28**

32 мин. #подготовка

- 1. Регистрация точки на карте и заполнение Справочника в Яндекс Бизнесе
- 2. Бесплатные возможности Яндекс Бизнеса
- 3. Запуск рекламы в Яндекс Бизнесе
- 4. Отзывы и рейтинг в Яндекс Картах
- 5. Рекламные материалы в Яндекс Бизнесе
- 6. Оценка эффективности рекламы в Яндекс Бизнесе

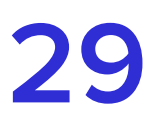

### **Принципы продвижения в ПромоСтраницах**

33 мин.

#общая информация

- 1. Устройство продвижения в ПромоСтраницах
- 2. Форматы продвижения в ПромоСтраницах
- 3. Охват целевой аудитории
- 4. Стоимость запуска рекламы в ПромоСтраницах
- 5. Как настроить и запустить рекламную кампанию
- 6. Анализ эффективности рекламных кампаний

## **Создание продающей статьи**

#подготовка

- 1. Текст для ПромоСтраниц и его отличия от другой рекламы
- 2. Подготовка к созданию текста
- 3. Обязательные элементы текста для ПромоСтраниц
- 4. Обложки и заголовки в ПромоСтраницах

**31**

**30**

22 мин.

## **Создание и анализ рекламных кампаний в ПромоСтраницах**

18 мин. (#запуск

#аналитика

- 1. Создание и форматирование статьи
- 2. Создание рекламной кампании в кабинете
- 3. Анализ эффективности кампании

**32**

39 мин.

**Принципы геомедийного продвижения в Яндекс Картах, Навигаторе и Метро**

#общая информация #запуск

- 1. Устройство геомедийного продвижения в Яндексе
- 2. Форматы рекламы в Геосервисах
- 3. Способы охвата целевой аудитории
- 4. Примеры стратегий размещения
- 5. Стоимость продвижения

#### **Навигация по кабинету геомедийной рекламы 33**

72 мин.

#подготовка

- 1. Регистрация
- 2. Создание заказа и кампании по пинам
- 3. Создание заказа и кампании по билбордам
- 4. Создание заказа и кампании по баннеру в Геосервисах
- 5. Создание заказа и кампании по баннеру при построении маршрута
- 6. Создание заказа и кампании по баннеру в Метро
- 7. Создание заказа и кампании по рекомендации маршрута
- 8. Запуск, оплата и оценка эффективности кампаний

**34**

## **Анализ геомедийной рекламы**

#аналитика

- 1. Post-view аналитика
- 2. PBA-отчёт
- 3. Post-campaign аналитика
- 4. Отчёты Геосервисов для офлайн-бизнеса

## **Принципы продвижения в Бизнесе**

#общая информация

39 мин.

**35**

### 1. Продвижение в Бизнесе

- 2. Форматы объявлений в Яндекс Бизнесе
- 3. Способы охвата целевой аудитории
- 4. Этапы запуска и стоимость продвижения
- 5. Анализ эффективности рекламы в Яндекс Бизнесе